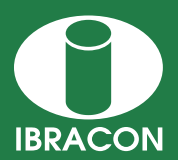

**REVISTA IBRACON DE ESTRUTURAS E MATERIAIS IBRACON STRUCTURES AND MATERIALS JOURNAL** 

# **Thermal analysis of two-dimensional structures in fire**

# *Análise térmica de estruturas bidimensionais em situação de incêndio*

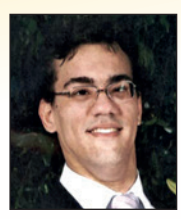

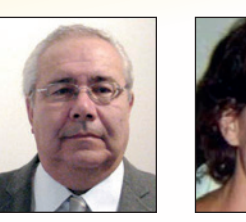

**I. PIERIN a** igorpierin@usp.br

**V. P. SILVA a** valpigss@usp.br

**H. L. LA ROVERE b** henriettelarovere@gmail.com

# **Abstract**

The structural materials, as reinforced concrete, steel, wood and aluminum, when heated have their mechanical proprieties degraded. In fire, the structures are subject to elevated temperatures and consequently the load capacity of the structural elements is reduced. The Brazilian and European standards show the minimal dimensions for the structural elements had an adequate bearing capacity in fire. However, several structural checks are not contemplated in methods provided by the standards. In these situations, the knowledge of the temperature distributions inside of structural elements as function of time of exposition is required. The aim of this paper is present software developed by the authors called ATERM. The software performs the thermal transient analysis of two-dimensional structures. The structure may be formed of any material and heating is provided by means of a curve of temperature versus time. The data input and the visualization of the results is performed thought the GiD software. Several examples are compared with software Super TempCalc and ANSYS. Some conclusions and recommendations about the thermal analysis are presented.

*Keywords*: fire, thermal analysis, finite element method, software.

# **Resumo**

Os materiais utilizados na construção civil, tais como o concreto armado, aço, madeira e alumínio, sofrem degradação de suas propriedades mecânicas quando aquecidos. Em situação de incêndio, as estruturas são submetidas a elevadas temperaturas e, consequentemente, os elementos estruturais perdem sua capacidade portante. As normas brasileira e europeia apresentam algumas dimensões mínimas para os elementos estruturais apresentarem capacidade resistente adequada em situação de incêndio. Porém, diversas verificações estruturais não são contempladas nos métodos apresentados pelas normas. Nessas situações, é necessário o conhecimento da distribuição de temperaturas no interior do elemento estrutural em função do tempo de exposição ao incêndio. O objetivo deste artigo é apresentar um programa de computador desenvolvido pelos autores denominado de ATERM. O programa efetua a análise térmica de estruturas bidimensionais em regime transiente por meio do método dos elementos finitos. A estrutura pode ser constituída de qualquer material e o aquecimento é fornecido por meio de uma curva de temperaturas em função do tempo. A entrada de dados e visualização dos resultados é realizada por meio do programa GiD. Diversos resultados foram comparados ao programa Super Tempcalc e ao programa ANSYS. Ao final do artigo são extraídas algumas conclusões e recomendações sobre a análise térmica de estruturas em situação de incêndio.

*Palavras-chave:* incêndio, análise térmica, método dos elementos finitos, software.

*<sup>a</sup> Escola Politécnica da Universidade de São Paulo.*

*<sup>b</sup> Universidade Federal de Santa Catarina.*

*Received: 12 Aug 2014 • Accepted: 17 Nov 2014 • Available Online: 03 Feb 2014*

### **1. Introdução**

O conhecimento da distribuição de temperaturas no interior de um sólido é de grande importância em várias áreas da engenharia. Na Engenharia Civil, em particular nos projetos de estruturas em situação de incêndio e nos projetos de barragens de concreto compactado a rolo, o interesse pelo estudo da evolução do campo de temperaturas nos elementos estruturais tem crescido consideravelmente nos últimos anos.

O projeto de estruturas de concreto em situação de incêndio é regido pela norma ABNT NBR 15200:2012 [1]. Essa norma apresenta métodos simplificados e permitem métodos avançados para a verificação dos elementos estruturais em situação de incêndio, além do uso de ensaios. Em diversas situações, os métodos simplificados são aplicáveis. No entanto, há situações de projeto que não podem ser representadas pelas formulações simplificadas presentes na norma, sendo necessária uma análise mais refinada.

O uso dos métodos avançados de verificação da segurança das estruturas em situação de incêndio requer modelos para a determinação do desenvolvimento e da distribuição de temperatura nas peças estruturais.

A análise térmica deve ser baseada em princípios reconhecidos e hipóteses da transferência de calor. O modelo adotado deve considerar as ações térmicas relevantes e a variação das propriedades térmicas do material com a temperatura. Os efeitos da exposição térmica não uniforme e da transferência de calor em componentes de edifícios adjacentes devem ser incluídos quando forem relevantes.

Apresenta-se neste artigo uma formulação para a análise térmica de estruturas bidimensionais utilizando o método dos elementos finitos. Esta formulação foi implementada em um programa computacional denominado ATERM [2], desenvolvido pelos autores na linguagem FORTRAN 90. Para a entrada de dados e a visualização do campo de temperaturas, utiliza-se o programa GiD [3]. Para validar os resultados obtidos pelo programa ATERM, foram feitas comparações ao programa Super Tempcalc (STC) [4], desenvolvido em Lund, Suécia. O programa STC começou a ser desenvolvido em 1985 para a análise térmica de estruturas bidimensionais. O programa foi verificado em comparação a inúmeros ensaios experimentais, desde a sua primeira versão e foi utilizado na elaboração do Eurocode 2 parte 1.2 [5].

Os resultados obtidos por meio do programa ATERM [2] também serão comparados aos obtidos pelo programa ANSYS [6]. Nos modelos serão utilizados os elementos SOLID70 para a análise térmica. Os efeitos de convecção e radiação serão simulados por meio do elemento SURF152 com a utilização do nó extra. Os modelos construídos no programa ANSYS são tridimensionais, porém podem ser comparados aos modelos bidimensionais obtidos no ATERM, pois não há variação de temperatura ao longo do eixo longitudinal do elemento estrutural.

O programa ATERM já foi utilizado por SILVA [7] para o estudo de pilares de concreto armado em situação de incêndio. Neste estudo foi elaborada uma biblioteca de isotermas para várias seções transversais.

### **2. Método dos elementos finitos**

Inicialmente, o método dos elementos finitos foi aplicado a

problemas mecânicos da engenharia estrutural. A análise térmica foi a primeira área não estrutural a utilizar o método dos elementos finitos para a modelagem de problemas de engenharia.

A determinação do campo de temperaturas no elemento estrutural é o primeiro passo para a análise de estruturas em situação de incêndio. A distribuição de temperaturas influencia a distribuição de tensões no elemento estrutural.

O calor propaga-se no concreto por condução, cujo fenômeno é regido pela equação de Poisson que, para domínios bidimensionais, é dada pela equação (1).

$$
\frac{\partial}{\partial x}\left(\lambda \frac{\partial \theta}{\partial x}\right) + \frac{\partial}{\partial y}\left(\lambda \frac{\partial \theta}{\partial y}\right) + \dot{Q} = \rho c \frac{\partial \theta}{\partial t}
$$
 (1)

Na equação (1), λ é a condutividade térmica do material, *Q* é o calor gerado internamente por unidade de volume e de tempo,  $\rho$ é a massa específica, *c* é o calor especifico, θ é a temperatura e *t* é o tempo.

Para resolver a equação (1) é necessário impor as condições de contorno e as condições iniciais no modelo matemático. As condições gerais de contorno nas quais se encontra uma estrutura, sujeita à equação de Poisson, são as condições de Dirichlet e de Neumann. A condição de Dirichlet, ou temperatura prescrita, supõe conhecida para todo instante a temperatura em uma parte do contorno. Em análise de estruturas em situação de incêndio, a condição de Dirichlet não é importante, pois a mesma não leva em consideração a transferência de calor por convecção e radiação.

A condição de Neumann supõe que seja conhecido o fluxo de calor,  $\dot{q}$ , em uma parte do contorno em todo o instante. Matematicamente, essa condição pode ser escrita pela equação (2), ou seja, a derivada do campo de temperaturas em relação à normal à superfície no contorno, *n.*

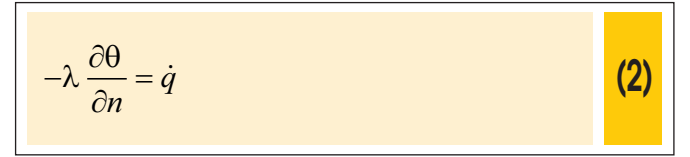

Uma superfície com condição adiabática ou isolada termicamente pode ser simulada por meio da imposição de um fluxo nulo  $(\dot{q}=0)$ .

Os fenômenos de convecção e radiação são incluídos no modelo numérico por meio da condição de contorno de Neumann, que pode ser escrita pela equação (3).

$$
\dot{q} = \alpha_c \left(\theta - \theta_\infty\right) + \varepsilon \sigma \left(T^4 - T^4_\infty\right)
$$
 (3)

Na equação  $\alpha_c$  é o coeficiente de convecção,  $\theta$  e  $\theta_{\alpha}$  são as temperaturas na estrutura e externa à estrutura, respectivamente,  $\varepsilon$  é a emissividade,  $\sigma$  é a constante de Stefan-Boltzmann,  $T$  e *T*∞ são as temperaturas absolutas na estrutura e externa à estrutura, respectivamente.

Linearizando a parcela devido à radiação, a equação (3) pode ser reescrita por meio da equação,

$$
\dot{q} = \alpha_c (\theta - \theta_\infty) + \alpha_r (\theta - \theta_\infty) = \alpha (\theta - \theta_\infty)
$$
 (4)

Na equação (4), <sup>α</sup>*r* é o coeficiente de transmissão de calor por radiação fornecido pela equação (5).

$$
\alpha_r = \varepsilon \sigma \left( T + T_{\infty} \right) \left( T^2 + T_{\infty}^2 \right)
$$
 (5)

Como o coeficiente de transmissão de calor por radiação depende da temperatura da estrutura, o processo se torna iterativo.

A solução da equação diferencial (1) pode ser obtida numericamente por meio do método dos elementos finitos (*MEF*). Para a utilização do *MEF* é necessário escrever a formulação fraca do problema, a qual é obtida por meio da equação (6),

$$
\int_{\Omega} w \left[ \frac{\partial}{\partial x} \left( \lambda \frac{\partial \theta}{\partial x} \right) + \frac{\partial}{\partial y} \left( \lambda \frac{\partial \theta}{\partial y} \right) + \dot{Q} - \rho c \frac{\partial \theta}{\partial t} \right] d\Omega = 0
$$
 (6)

Na equação (6), *w* é uma função arbitrária denominada de função peso e  $\Omega$  é o domínio do problema.

Integrando por partes os dois primeiros termos da equação (6) e aplicando-se o Teorema de Gauss, obtém-se a equação (7).

$$
\int_{\Omega} w \left[ \frac{\partial}{\partial x} \left( \lambda \frac{\partial \theta}{\partial x} \right) + \frac{\partial}{\partial y} \left( \lambda \frac{\partial \theta}{\partial y} \right) \right] d\Omega =
$$
\n
$$
= \int_{S} \left( w \lambda \frac{\partial \theta}{\partial x} l + w \lambda \frac{\partial \theta}{\partial y} m \right) dS -
$$
\n
$$
- \int_{\Omega} \left( \frac{\partial w}{\partial x} \lambda \frac{\partial \theta}{\partial x} + \frac{\partial w}{\partial y} \lambda \frac{\partial \theta}{\partial y} \right) d\Omega
$$

Na equação (7), *S* representa a região de contorno do problema e *l* e *m* são os cossenos diretores.

Substituindo a equação (7) em (6), tem-se a equação (8).

$$
\int_{\Omega} w \dot{Q} d\Omega - \int_{\Omega} w \rho c \frac{\partial \theta}{\partial t} d\Omega + \int_{S} \left( w \lambda \frac{\partial \theta}{\partial x} l + w \lambda \frac{\partial \theta}{\partial y} m \right) dS -
$$

$$
- \int_{\Omega} \left( \frac{\partial w}{\partial x} \lambda \frac{\partial \theta}{\partial x} + \frac{\partial w}{\partial y} \lambda \frac{\partial \theta}{\partial y} \right) d\Omega = 0
$$
 (8)

Discretizando-se o domínio do problema em um número finito de elementos e utilizando-se no Método de Galerkin o conjunto de funções de interpolação *Ni* como funções peso, a temperatura em qualquer ponto no interior do elemento finito pode ser aproximada pela equação (9).

$$
\Theta\left(x,y,t\right) = \sum_{i}^{n} N_{i}\Theta\tag{9}
$$

Na equação (9), *n* é o número de nós do elemento,  $N_i = N_i(x, y)$ são as funções de interpolação e θ*i* são as temperaturas nodais do elemento.

Substituindo a equação (9) em (8), chega-se no sistema de equações (10), que representa o equilíbrio térmico em cada elemento finito.

$$
-\int_{A_e} \left[ \lambda \frac{\partial N_i}{\partial x} \frac{\partial \theta}{\partial x} + \lambda \frac{\partial N_i}{\partial y} \frac{\partial \theta}{\partial y} - N_i \dot{Q} + N_i \rho c \frac{\partial \theta}{\partial t} \right] dA_e
$$
  
+
$$
\int_{S_e} N_i \lambda \frac{\partial \theta}{\partial x} dS_e + \int_{S_e} N_i \lambda \frac{\partial \theta}{\partial y} m dS_e = 0
$$
  
para i= 1 até n, (10)

Na equação (9), A<sub>e</sub> e S<sub>e</sub> representam a área e a superfície do domínio do elemento.

A derivada do campo de temperaturas em relação à normal à superfície no contorno, *n*, pode ser escrita em função dos cossenos diretores, *l* e *m*, por meio da equação (11).

$$
\frac{\partial \theta}{\partial n} = \frac{\partial \theta}{\partial x} l + \frac{\partial \theta}{\partial y} m
$$
 (11)

Substituindo as equações (2), (4) e (11) na equação (10), obtém- -se a expressão (12),

$$
\int_{A_e} N_i \dot{Q} dA_e - \int_{A_e} N_i \rho c \frac{\partial \theta}{\partial t} dA_e -
$$
\n
$$
- \int_{A_e} \left[ \lambda \frac{\partial N_i}{\partial x} \frac{\partial \theta}{\partial x} + \lambda \frac{\partial N_i}{\partial y} \frac{\partial \theta}{\partial y} \right] dA_e -
$$
\n
$$
- \int_{S_e} N_i \alpha (\theta - \theta_\infty) dS_e = 0
$$
\n(12)

Definindo-se o vetor de funções de interpolação *N* e o vetor de temperaturas nodais  $\theta$  por meio das expressões (13).

$$
N = [N_1 \quad N_2 \quad \dots \quad N_{n-1} \quad N_n]
$$

$$
\theta = [\theta_1 \quad \theta_2 \quad \dots \quad \theta_{n-1} \quad \theta_n]^T
$$
 (13)

onde *n* é o número de nós do elemento e *Ni* são as funções de interpolação do elemento finito.

Assim, pode-se reescrever a equação (9) na forma matricial por meio da equação (14).

$$
\Theta\left(x,y,t\right) = \sum_{i=1}^{n} N_i \Theta = N \Theta \tag{14}
$$

Define-se também a matriz de condutividade do material, para o caso de material isótropo, por meio da equação (15).

$$
\lambda = \begin{bmatrix} \lambda & 0 \\ 0 & \lambda \end{bmatrix}
$$
 (15)

e o vetor gradiente pela equação (16).

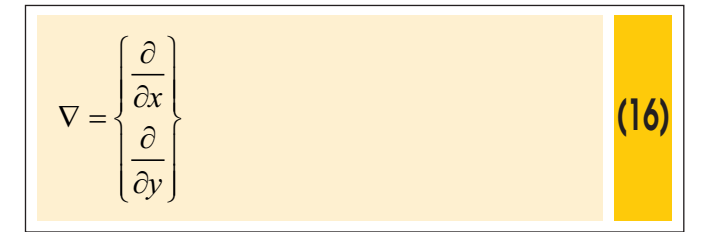

Inserindo-se as equações (13) a (16) na equação (12) e rearranjando os termos, obtém-se o sistema de equações (17).

$$
\int_{A_e} N^T \rho c N \frac{\partial \theta}{\partial t} dA_e + \int_{A_e} (\nabla N)^T \lambda \nabla N \theta dA_e + \int_{S_e} N^T \alpha N \theta dS_e = \int_{A_e} N^T \dot{Q} dA_e + \int_{S_e} N^T \alpha \theta_{\infty} dS_e
$$
 (17)

O sistema de equações (17) pode ser reescrito de forma matricial por meio da equação (18).

$$
C\dot{\theta} + K\theta = F
$$
 (18)

Na equação (18),  $\boldsymbol{\theta}$  é a primeira derivada do campo de temperaturas em relação ao tempo.

A matriz de capacitância total ( *K* ) do elemento é dada pela pela equação (19).

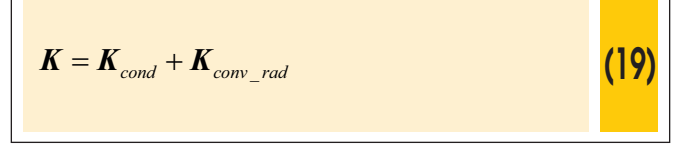

onde a matriz de condutividade do elemento é dada pela equação (20).

$$
\boldsymbol{K}_{cond} = \int_{A_e} \boldsymbol{B}^T \boldsymbol{\lambda} \boldsymbol{B} dA_e
$$
 (20)

em que,

$$
B=\nabla N
$$
 (21)

e a matriz devido aos efeitos combinados de convecção e radiação do elemento é dada pela equação (22).

$$
\boldsymbol{K}_{\text{conv\_rad}} = \int_{S_e} (\boldsymbol{\alpha}_c + \boldsymbol{\alpha}_r) \boldsymbol{N}^T \boldsymbol{N} \boldsymbol{\theta} \, dS_e
$$
 (22)

Define-se capacidade térmica do material como sendo o produto entre a massa específica  $(\rho)$  e o calor específico  $(c)$ . Assim, a matriz de capacidade térmica (*C* ) do elemento é dada pela equação (23).

$$
C = \int_{A_e} N^T \rho cN dA_e
$$
 (23)

O vetor de ações térmicas consistentes ( $\boldsymbol{F}$  ) é dado pela expressão (24).

$$
\boldsymbol{F} = \int_{A_e} \boldsymbol{N}^T \dot{\boldsymbol{Q}} \, dA_e + \int_{S_e} \boldsymbol{N}^T \left( \alpha_c + \alpha_r \right) \theta_{\infty} dS_e \qquad (24)
$$

Na equação (23),  $\theta_{\infty}$  é a temperatura externa à estrutura.

As matrizes  $N \in \mathbf{B}$  dependem do tipo de elemento utilizado na discretização da estrutura.

No programa ATERM utilizam-se elementos retangulares e triangulares planos de quatro e três nós, respectivamente, e elementos especiais de barra de dois nós para a consideração dos efeitos de transferência de calor por convecção e radiação, os quais podem ser justapostos em qualquer face dos elementos planos. Esses elementos estão brevemente descritos nos próximos itens. Maiores detalhes sobre os elementos finitos utilizados e a implementação computacional podem ser obtidos em Pierin [2].

#### *2.1 Elemento retangular de quatro nós*

O elemento finito retangular plano de quatro nós de lados *2a* por *2b* utilizado neste trabalho está representado na Figura 1.

As funções de interpolação  $N_i$  estão definidas por meio da equação (25).

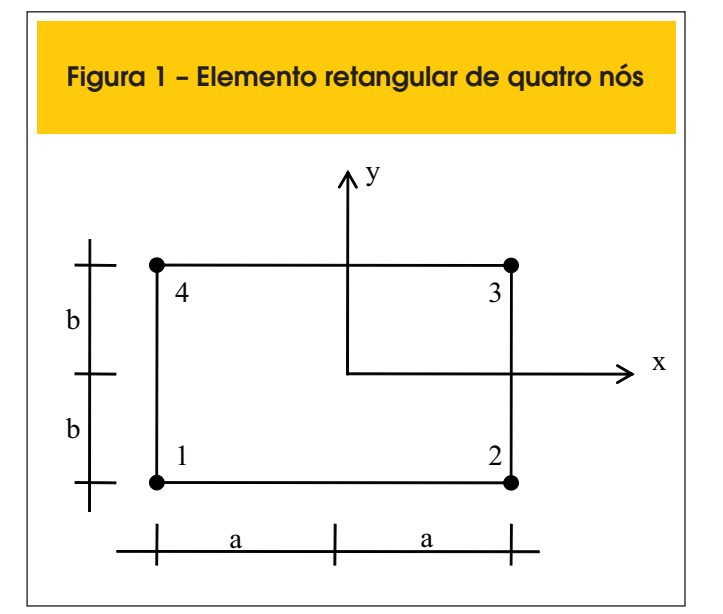

$$
N_i = \frac{1}{4} \left( 1 + \frac{x}{x_i} \right) \left( 1 + \frac{y}{y_i} \right) \text{ para } i = 1, 2, 3, 4
$$
 (25)

Substituindo as equações (15), (21) e (25) na equação (20) obtém- -se a equação (26) que representa a matriz de condutividade do elemento retangular plano de quatro nós.

$$
\boldsymbol{K}_{cond} = \frac{\lambda a}{6b} \begin{bmatrix} 2 & -2 & -1 & 1 \\ -2 & 2 & 1 & -1 \\ -1 & 1 & 2 & -2 \\ 1 & -1 & -2 & 2 \end{bmatrix} + \frac{\lambda b}{6a} \begin{bmatrix} 2 & 1 & -1 & -2 \\ 1 & 2 & -2 & -1 \\ -1 & -2 & 2 & 1 \\ -2 & -1 & 1 & 2 \end{bmatrix}
$$
 (26)

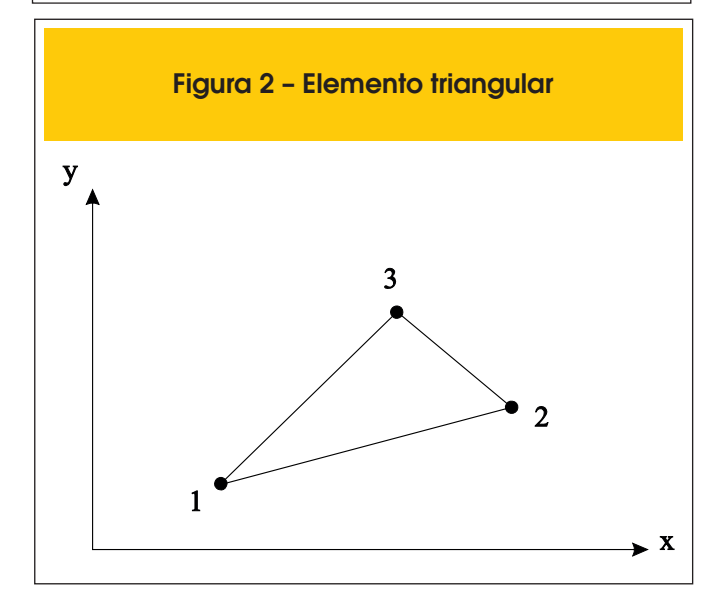

Substituindo a equação (25) na equação (23) obtém-se a matriz de capacidade térmica deste elemento, a qual é expressa pela equação (27),

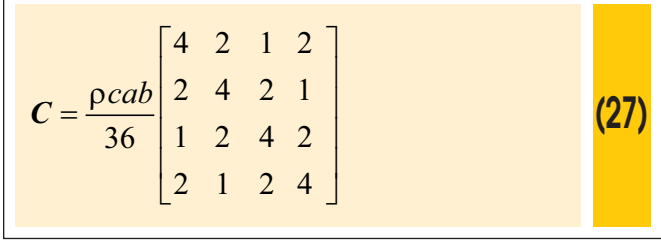

### *2.2 Elemento triangular*

O elemento finito triangular utilizado no programa ATERM possui três nós identificados por *1, 2* e *3* e está representado na Figura 2. As funções  $N_i$  utilizadas para interpolação das temperaturas nodais no interior do elemento finito triangular são definidas por meio da equação (28).

$$
N_i = \frac{1}{2A} (a_i + b_i x + c_i y) \text{ para } i = 1,2,3
$$
 (28)

Na equação (28), *A* representa a área do elemento finito e os coeficientes  $a_i$ ,  $b_i$  e  $c_i$  são fornecidos pelas expressões (29).

$$
a_1 = X_2Y_3 - X_3Y_2; \quad b_1 = Y_2 - Y_3; \quad b_1 = X_3 - X_2
$$
  
\n
$$
a_2 = X_3Y_1 - X_1Y_3; \quad b_2 = Y_3 - Y_1; \quad b_2 = X_1 - X_3
$$
  
\n
$$
a_3 = X_1Y_2 - X_2Y_1; \quad b_3 = Y_1 - Y_2; \quad b_3 = X_2 - X_1
$$
 (29)

Nas expressões (29), *Xi* e *Yi* representam as coordenadas cartesianas do nó *i*.

Substituindo as equações (15), (21) e (28) na equação (20) obtém- -se a equação (30) que representa a matriz de condutividade do elemento triangular plano.

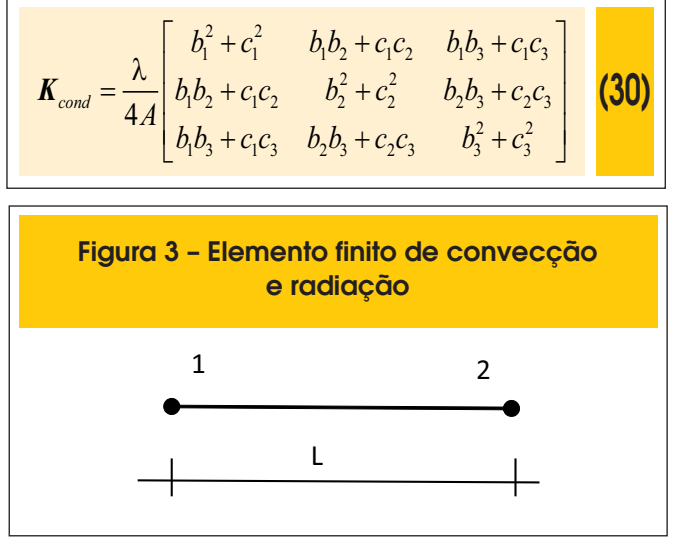

Substituindo a equação (28) na equação (23) obtém-se a matriz de capacidade térmica deste elemento, expressa pela equação (31),

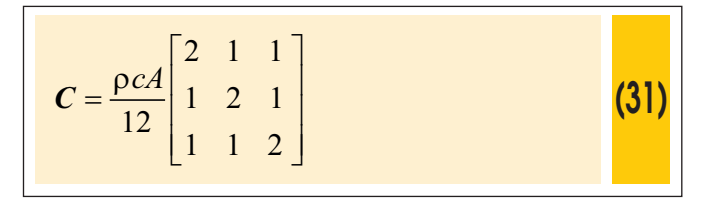

#### *2.3 Elemento especial de barra de dois nós*

As condições de contorno de Neumann podem ser impostas ao modelo de elementos finitos por meio de um elemento linear de dois nós de comprimento *L*, conforme mostra a Figura 3. Ressalta- -se que para o modelo ser coerente, o elemento linear de dois nós tem que coincidir com as faces do elemento finito utilizado para discretizar a estrutura.

A matriz de funções de interpolação para o elemento finito de convecção e radiação é definida pela equação (32).

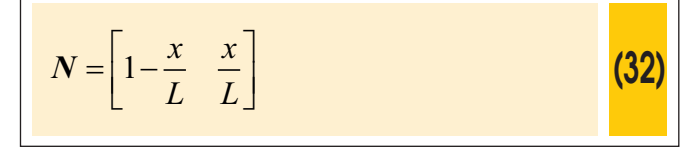

Deve-se observar que o elemento linear de convecção é totalmente compatível com o elemento retangular de quatro nós formulado anteriormente, pois esse utiliza funções lineares para interpolar as temperaturas ao longo do lado do elemento.

Substituindo a equação (32) na expressão (22), a matriz de convecção e o vetor de ações térmicas consistentes devido ao fluxo de calor convectivo são fornecidos pelas equações (33) e (34), respectivamente,

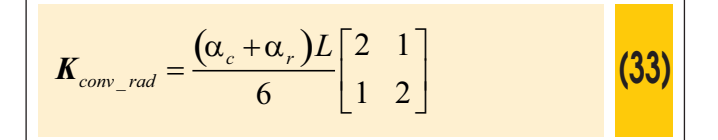

$$
F_{conv\_rad} = (\alpha_c + \alpha_r) \theta_{\infty} \begin{bmatrix} L/2 \\ L/2 \end{bmatrix}
$$
 (34)

# **3. Cavidades**

Em alguns elementos estruturais há presença de ar enclausurado em cavidades, tais como lajes alveolares, blocos cerâmicos e lajes nervuradas preenchidas com blocos EPS. A presença de cavidades na estrutura provoca a transferência de calor por convecção e radiação devido ao aquecimento do ar enclausurado.

Discretizando o domínio da estrutura a ser analisada termicamente em elementos finitos planos e o contorno da cavidade em elementos finitos especiais de dois nós, conforme mostra a Figura 4, pode-se obter a temperatura do ar no interior da cavidade a partir das temperaturas nodais por meio da equação (35).

$$
\sum_{i=1}^{N} \left( \alpha_i \left( \theta_{\text{cav}} - \theta_i \right) + \varepsilon_i \sigma \left( T_{\text{cav}}^4 - T_i^4 \right) \right) L_i + \rho_{\text{ar}} c_{\text{ar}} A_{\text{cav}} \left( \theta_{\text{cav}} - \theta_{\text{cav}}^{t-1} \right) = 0
$$
 (35)

Na equação (35), <sup>α</sup>*i* é o coeficiente de convecção do elemento *i*,  $\theta_i$  e  $\theta_{\rm cav}$  são as temperaturas no elemento e do ar, respectivamente,  $\mathcal{E}_i$  é a emissividade,  $\sigma$  é a constante de Stefan-Boltzmann,  $T_i$  e  $T_{cav}$  são as temperaturas absolutas na estrutura e externa à estrutura, respectivamente,  $\theta_{cav}^{t-1}$  é a temperatura do ar no interior da cavidade no instante anterior,  $A_{cav}$  é a área da cavidade,  $c_{ar}$  e  $\rho_{ar}$  são o calor especifico e a massa especifica do ar, respectivamente.  $L<sub>i</sub>$  é o comprimento do elemento finito especial.

A equação (35) pode ser reescrita por meio da equação (36).

$$
A\theta_{cav}^4 + B\theta_{cav} - C = 0 \tag{36}
$$

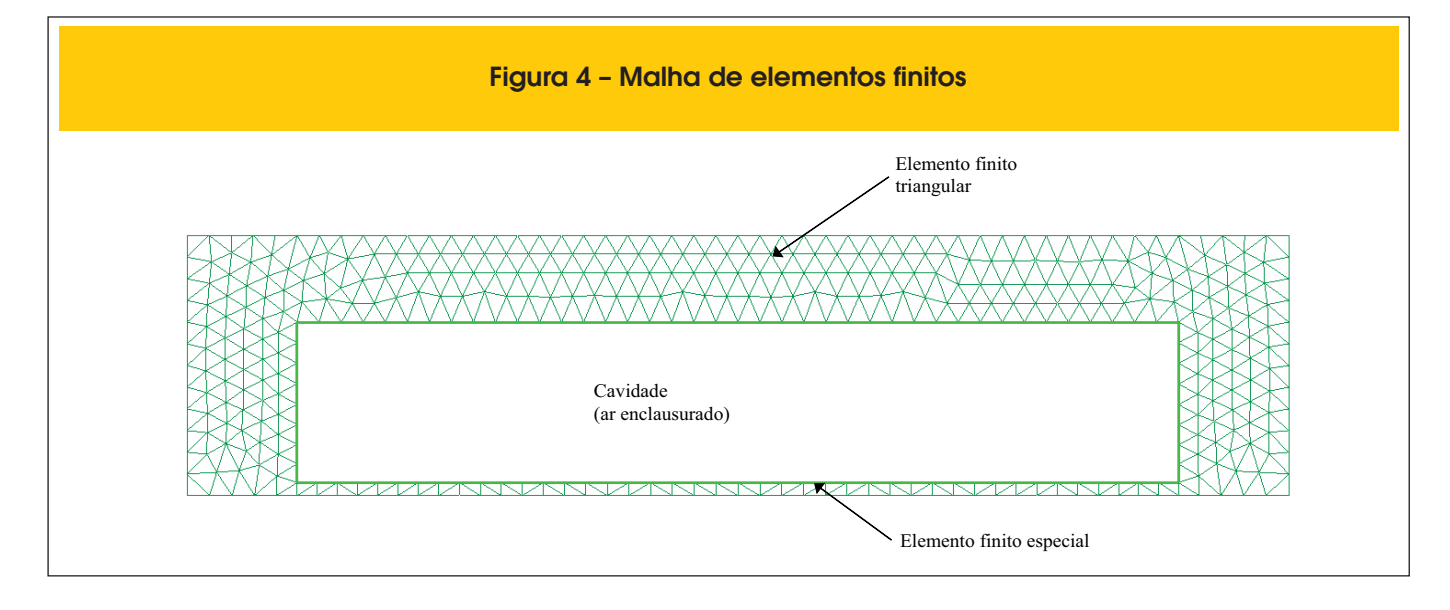

As variáveis *A, B* e *C* são dadas pelas equações (37).

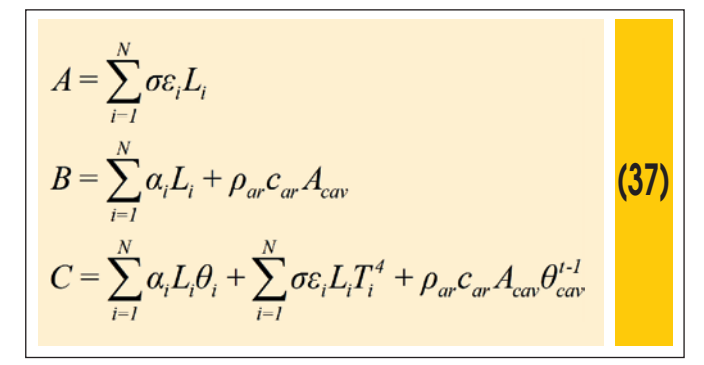

### **4. Pré-processamento**

A entrada de dados necessária para o programa ATERM é feita por meio de arquivos textos que contém as informações da estrutura bidimensional a ser analisada termicamente. Essas informações se resumem às coordenadas nodais, à conectividade dos elementos e às propriedades térmicas dos materiais. Para facilitar a criação desse arquivo de entrada de dados, foi criado com base no programa GiD [3] alguns modelos de geometria, tais como seção retangular e seção T, como mostra a Figura 5. Nesses modelos é necessário informar apenas as dimensões das seções, dos elementos finitos e o tipo de material.

A exposição ao fogo pode ser configurada diretamente no modelo, indicando apenas as faces expostas ao incêndio-padrão e as faces expostas a uma temperatura constante, conforme mostra a Figura 6. Também devem ser informados os coeficientes de convecção e emissividade para a consideração da transferência de calor por convecção e radiação.

As propriedades térmicas dos materiais, tais como a condutividade, a massa específica, a densidade e o coeficiente de redução da resistência, são informadas por meio de tabelas em função da temperatura conforme mostra a Figura 7. Pode- -se também definir materiais cujas propriedades térmicas não dependem da temperatura.

Outros dados necessários à análise térmica, tais como o tempo total de exposição ao incêndio, incremento de tempo, temperatura inicial da estrutura, coeficiente α para escolha do método de integração temporal, tolerância para a convergência das temperaturas, incremento de tempo para impressão dos resultados, devem ser informados conforme mostra a

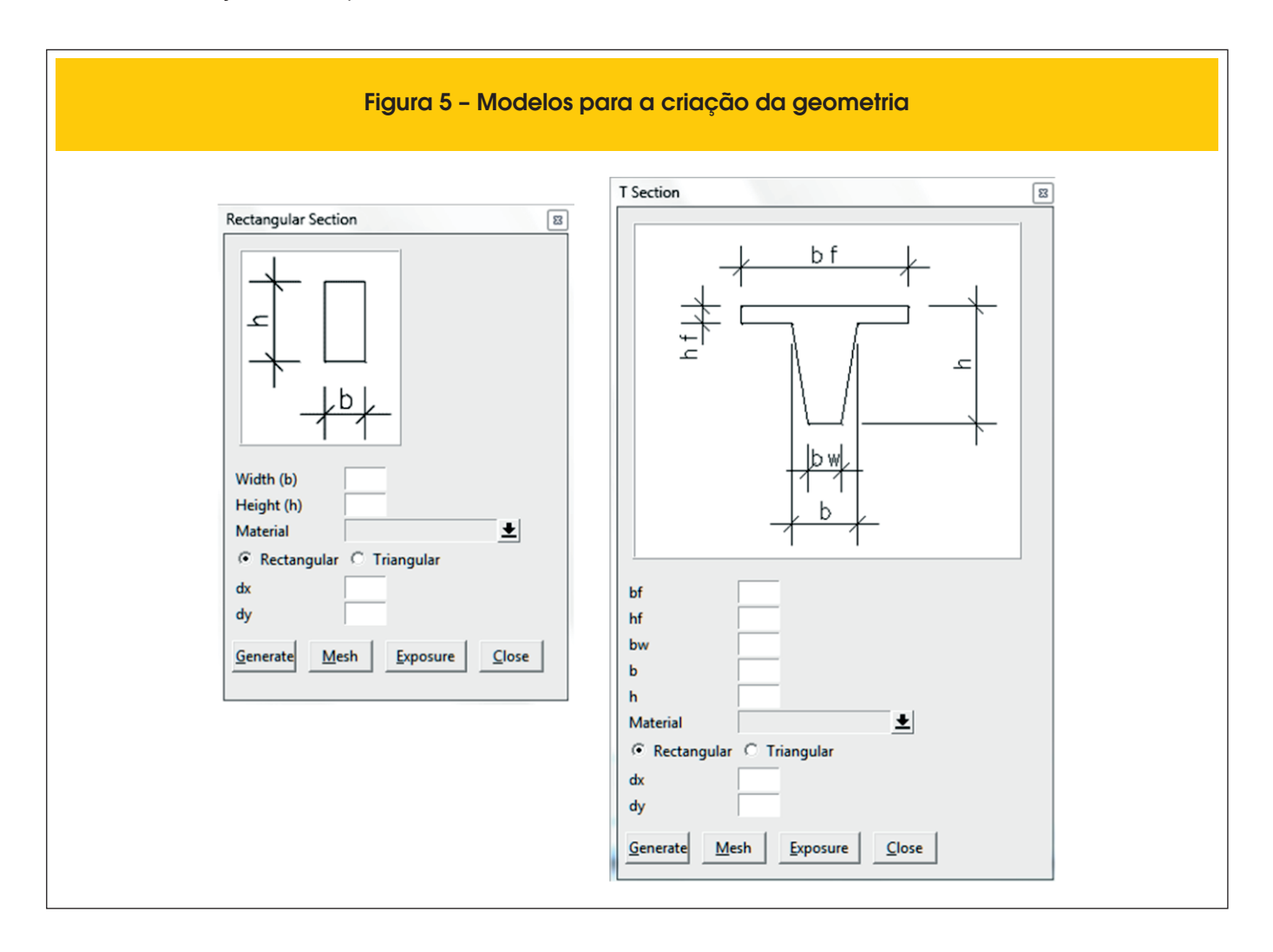

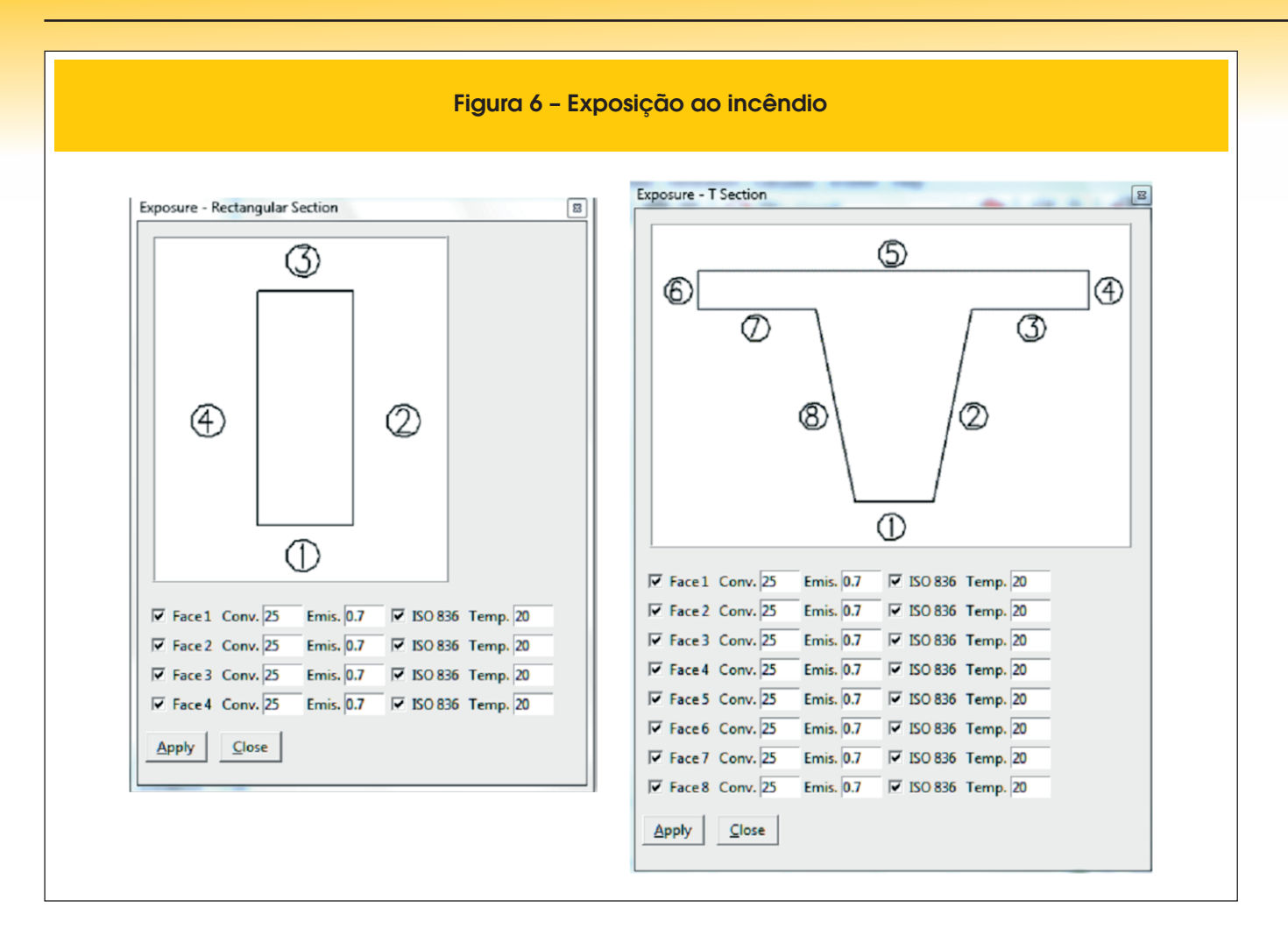

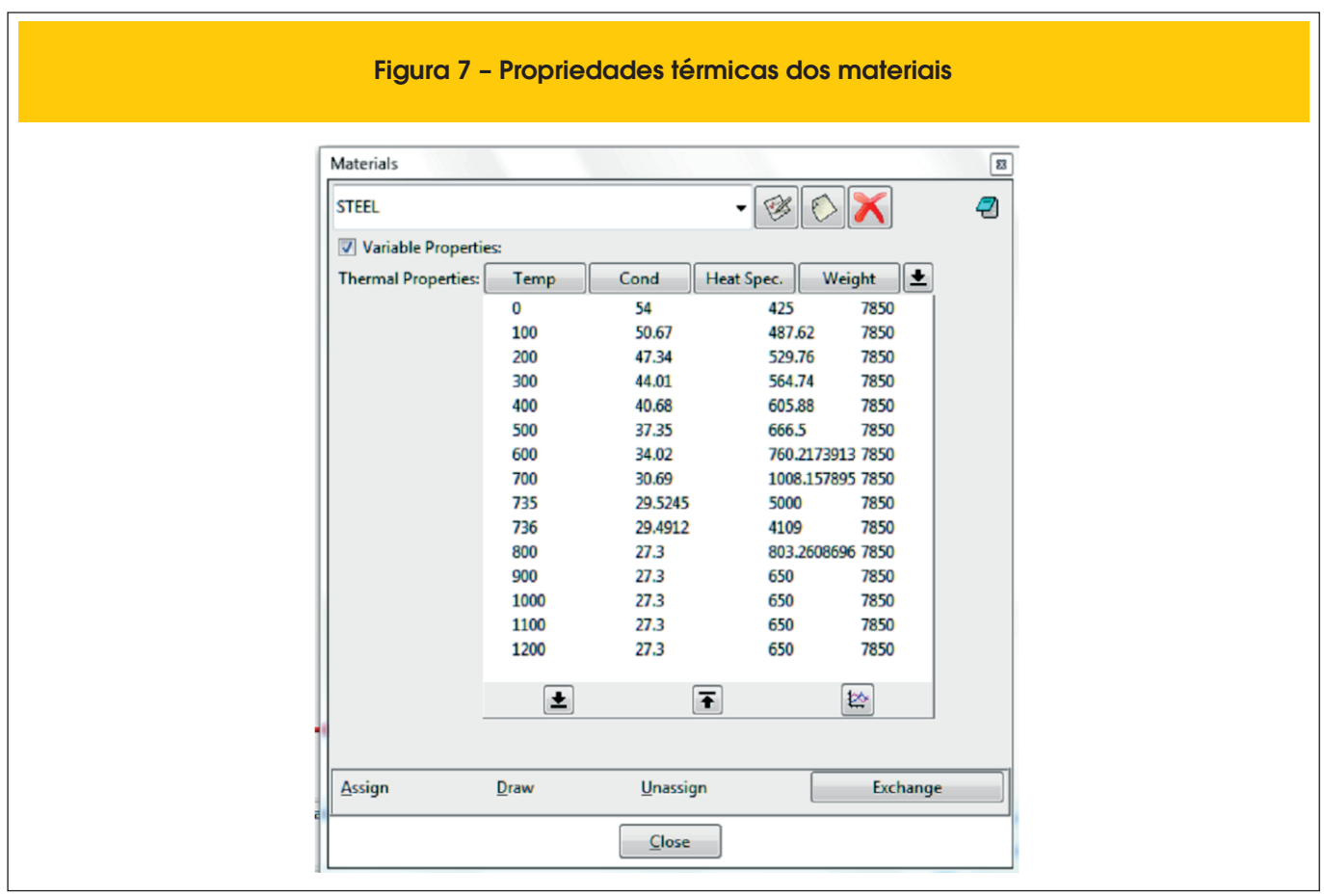

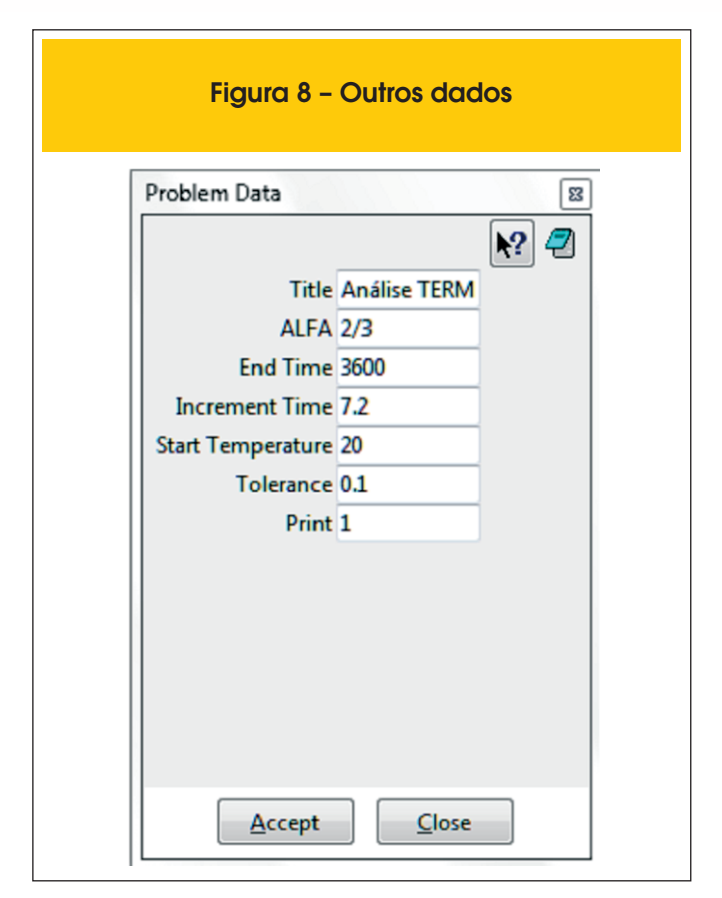

Figura 8. O coeficiente α varia de 0 (Método de Euler Implícito) a 1 (Método de Euler Explícito) e define a estabilidade numérica para a integração ao longo do tempo. O programa STC utiliza α=2/3, conhecido como Método de Galerkin.

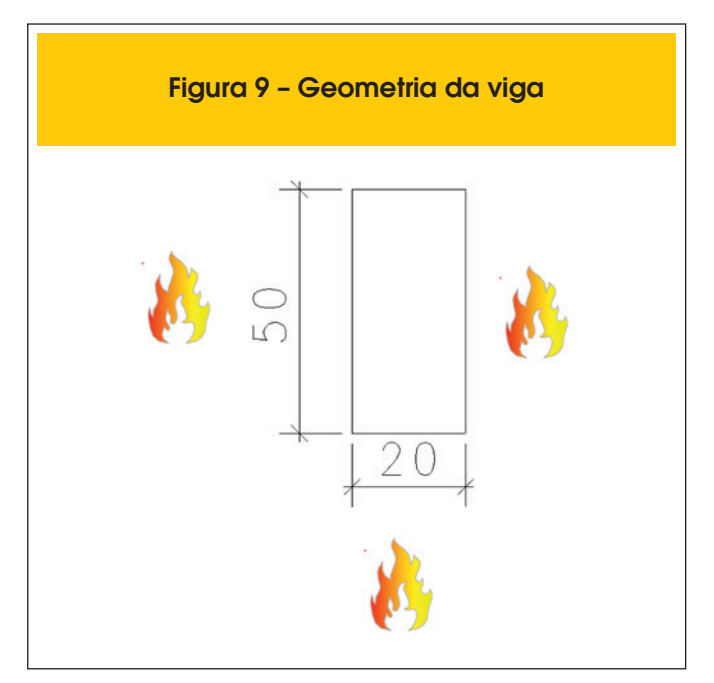

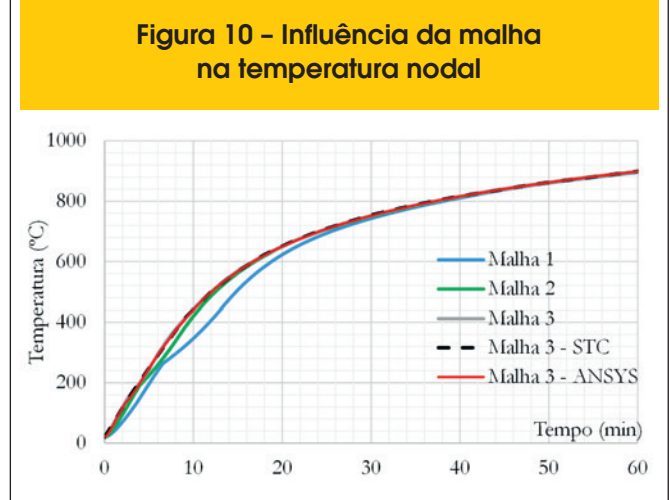

# **5. Simulação numérica**

Para validar o programa desenvolvido neste trabalho, foram realizadas três simulações numéricas cujos resultados foram comparados aos obtidos por meio dos programas STC [4] e ANSYS [6]. As propriedades térmicas adotadas para o concreto tiveram por base a ABNT NBR 15200:2012 [1]. Nos exemplos deste trabalho, utilizou- -se concreto silicoso com teor de umidade igual a 1,5% em peso. Em todos os exemplos, a ação térmica é determinada de acordo com a curva de incêndio-padrão ISO 834 [8].

#### *5.1 Viga de concreto*

Como primeiro exemplo, é analisado o aquecimento de uma viga de concreto de seção retangular de dimensões 20x50 cm, conforme mostra a Figura 9. Admite-se que o incêndio atue em três faces da viga. Considera-se que a massa especifica do concreto é variável com a temperatura [1] e para 20 ºC a massa especifica é igual a 2400 kg/m³, conforme recomendações da ABNT NBR 6118:2014 [9]. O fator de emissividade e o coeficiente de convecção foram adotados iguais a 0,7 e 25 W/m².ºC, respectivamente. Adota-se para temperatura inicial da estrutura o valor de 20ºC.

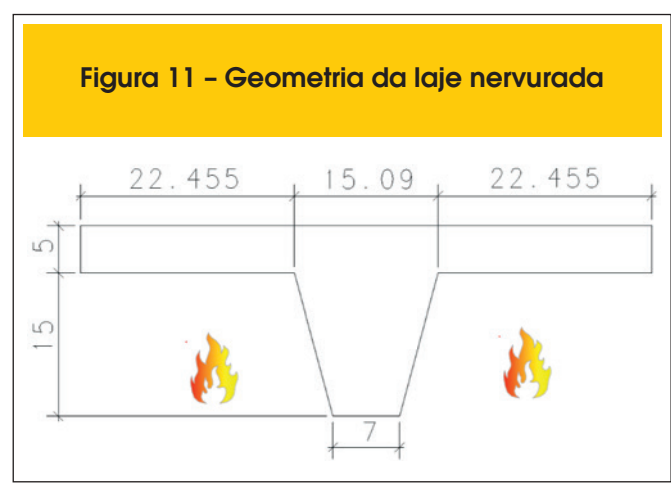

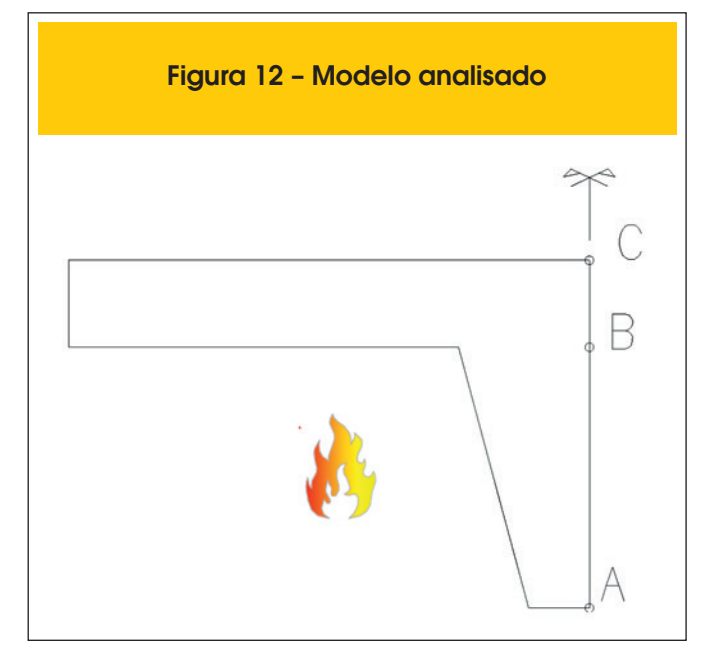

A estrutura foi discretizada em elementos quadrados, sendo que para o programa ATERM foram utilizadas 3 malhas: na Malha 1 utilizaram-se elementos de 5 cm de lado, na Malha 2 elementos de 2,5 cm de lado e, na Malha 3, elementos de 1 cm de lado. Para a modelagem nos programas ANSYS e STC utilizou-se apenas a Malha 3. A Figura 10 apresenta a influência do refinamento da malha na evolução da temperatura em função do tempo no nó localizado na metade do menor lado aquecido. Observa-se que, com o refinamento da malha, as temperaturas se elevam um pouco até o instante t = 28 minutos e após esse instante as temperaturas obtidas para as diferentes malhas são praticamente iguais. Nota- -se que a solução tende a convergir com o refinamento da malha, sendo que para a malha 3 os resultados obtidos pelos programas ATERM, ANSYS e STC são praticamente iguais.

#### *5.2 Laje nervurada*

A Figura 11 mostra a geometria da laje nervurada analisada termi-

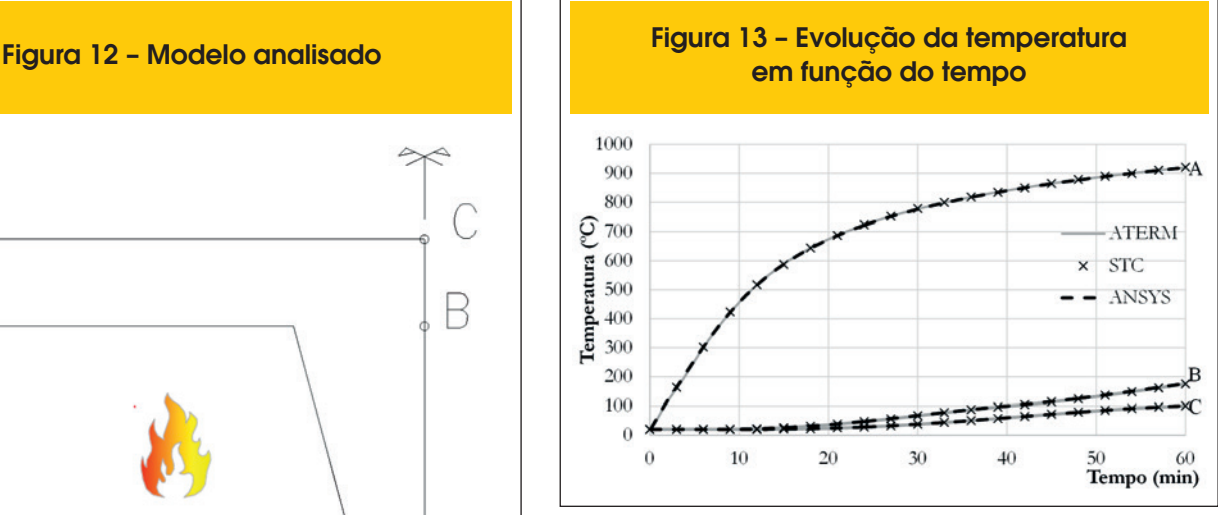

camente (dimensões em cm). A parte inferior da laje está exposta ao fogo. O fator de emissividade e o coeficiente de convecção foram adotados iguais a 0,7 e 25 W/m².ºC, respectivamente, conforme recomendações do Eurocode 2 parte 1.2 [5]. Na face superior da laje, não exposta ao incêndio, os fenômenos combinados de convecção e radiação foram simulados por  $\alpha_{\rm c}$  = 9 W/m<sup>2</sup> °C [10]. Adota-se 20ºC para temperatura inicial da estrutura. Devido à simetria, apenas a metade da laje foi modelada, sendo que a linha de simetria foi considerada adiabática.

A Figura 13 mostra a variação da temperatura nodal em função do tempo obtida pelos programas ATERM e STC para três pontos distintos localizados na linha de simetria da laje (conforme mostra a Figura 12): ponto A – na base da nervura; ponto B – na altura da junção da nervura e a capa; ponto C – na face superior da laje A laje foi discretizada em elementos triangulares de 0,5 cm de lado, sendo gerados 1653 elementos no STC e 1809 elementos no ATERM A diferença do número de elementos gerados pelos programas deve-se ao fato de os programas utilizarem geradores de malha distintos. Observa-se que os resultados obtidos pelos programas são praticamente iguais. Observa-se também uma boa correlação entre os resultados obtidos pelos programas ATERM e ANSYS.

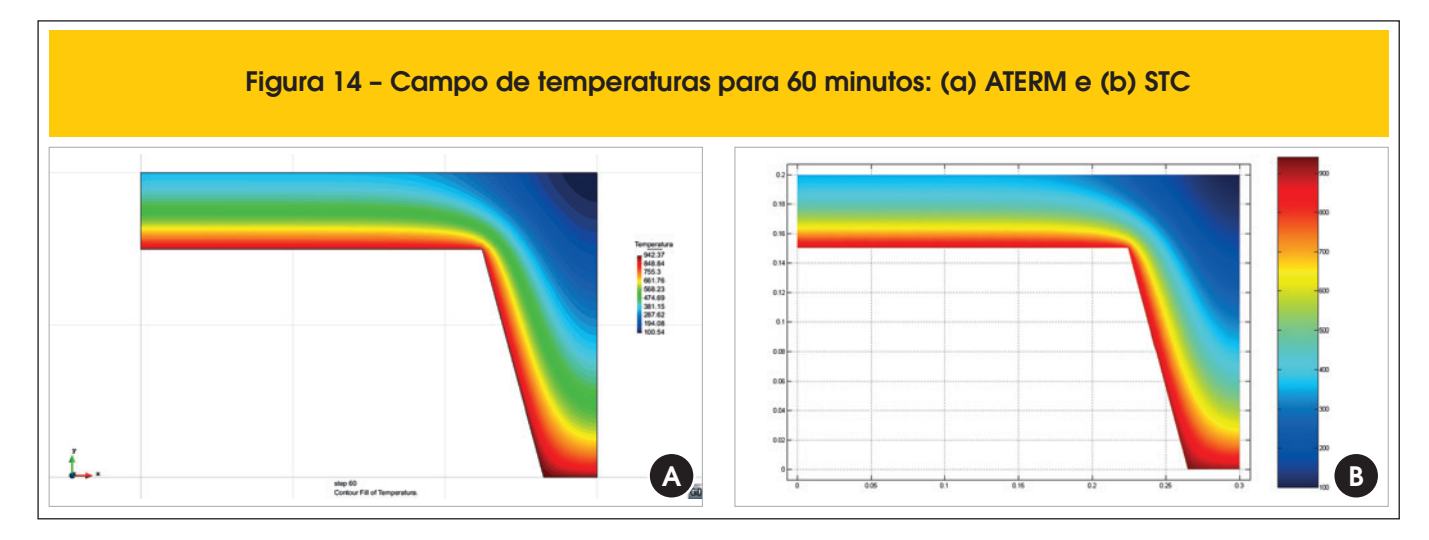

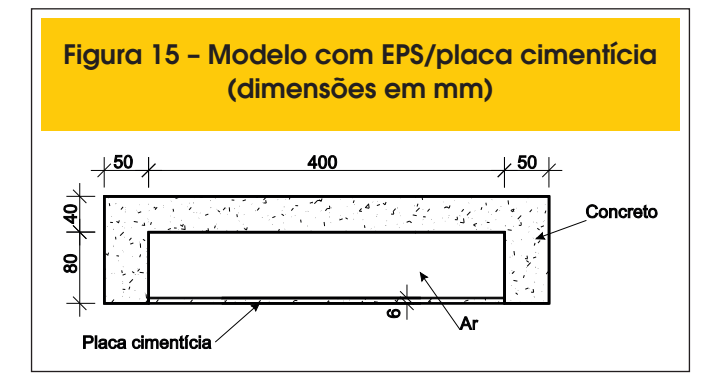

A Figura 14 mostra o campo de temperaturas após 60 minutos de incêndio obtidos pelos programas ATERM e STC.

#### *5.3 Projeto de lajes nervuradas com preenchimento*

No Brasil também são usadas lajes nervuradas com preenchimento com EPS sobre placa cimentícia, conforme mostra a Figura 15. O EPS quando aquecido se decompõe rapidamente resultando em um grande espaço preenchido de ar enclausurado. O ar enclausurado contribui na transferência de calor entre a placa cimentícia, a qual se encontra em temperaturas mais elevadas, e a capa de concreto. Essa transferência de calor pode ser contabilizada no modelo numérico por meio do procedimento indicado no item 3 deste trabalho.

Na face diretamente aquecida pelo incêndio foi aplicada a curva padronizada pela ISO 834 [7] e, na face não exposta diretamente ao calor, foi tomada uma combinação de convecção e radiação, simulada por α $_{\textrm{\tiny{c}}}$  = 9 W/m² °C.

As propriedades térmicas da placa cimentícia utilizadas nas análises foram: condutividade térmica igual a 2,22 W/mºC, calor específico igual a 840 J/kg K e densidade igual a 1200 kg/m<sup>3</sup> [11].

Analisou-se a variação da temperatura em dois pontos, conforme mostra a Figura 16: ponto A – ponto médio da face superior da capa de concreto e ponto B – localizado na chapa de aço. O EPS foi admitido totalmente consumido pelo fogo e desconsiderado na análise.

A variação da temperatura em função do tempo de exposição ao incêndio nos pontos A e B está apresentada na Figura 17. Verifica- -se, novamente, uma boa correlação entre os resultados obtidos pelos programas ATERM e STC.

Observa-se que a consideração do ar enclausurado no modelo provoca um aquecimento na face superior da laje na região entre as nervuras. Os campos de temperaturas aos 60 minutos de incêndio-padrão na face inferior da laje com e sem a consideração do ar enclausurado estão apresentados nas Figuras 18 e 19, respectivamente.

A não consideração do ar enclausurado, por meio de cavidades, não provoca o aquecimento na face superior da laje na região entre as nervuras, ou seja, após 60 minutos de incêndio a face superior da laje está à temperatura ambiente. Há apenas um leve aumento de temperaturas na face superior da laje região das nervuras.

Na realidade, o ar enclausurado provoca uma transferência de calor por convecção e radiação entre as superfícies aquecida (placa cimentícia) e a não exposta ao incêndio (capa de concreto). Este exemplo demonstra que essa transmissão de calor pode ser modelada por meio de cavidades.

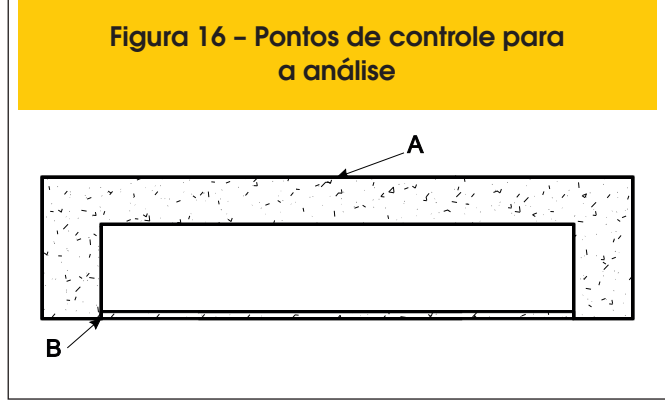

#### **6. Conclusão**

Neste trabalho apresentou-se a formulação do Método dos Elementos Finitos aplicado à análise térmica não linear de estruturas bidimensionais, empregada na elaboração do programa de computador ATERM. Esse tipo de análise é fundamental no estudo de estruturas em situação de incêndio.

Os resultados obtidos pelos autores foram validados com o programa STC [4] e por meio do ANSYS [6]. Observou-se que os resultados obtidos pelos programas apresentam uma ótima correlação em todos os exemplos realizados.

Notou-se também que, dependendo da malha utilizada, os resultados podem não representar o comportamento físico. Assim, recomenda-se que se realize um estudo de malhas geométrica e temporal antes de se proceder à análise térmica.

Em algumas situações, tais como em lajes nervuradas preenchidas com material inerte e em lajes nervuradas, há presença de cavidades no interior do elemento estrutural. Essas cavidades são preenchidas por ar que, quando aquecidos, transferem calor, por convecção e radiação, para as regiões próximas. Na análise por elementos finitos, a transferência de calor por meio do ar enclausurado pode ser considerada, tanto no programas ATERM como no STC.

O desempenho computacional do programa ATERM mostrou que este programa é bastante eficaz em relação ao STC, tendo um tempo de processamento bem menor.

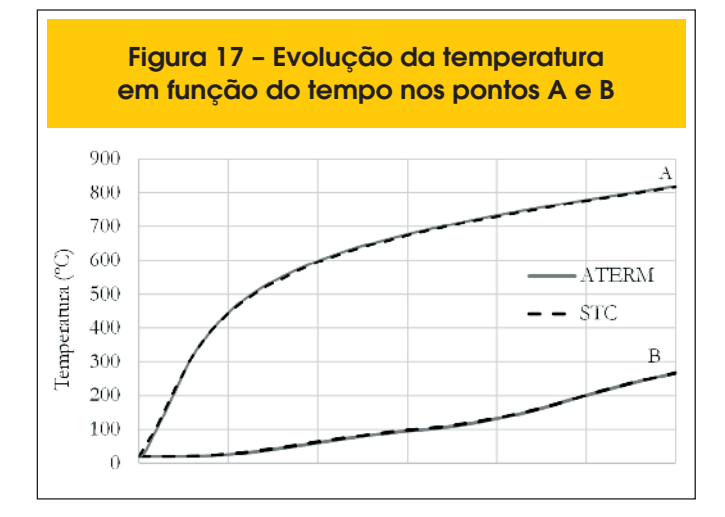

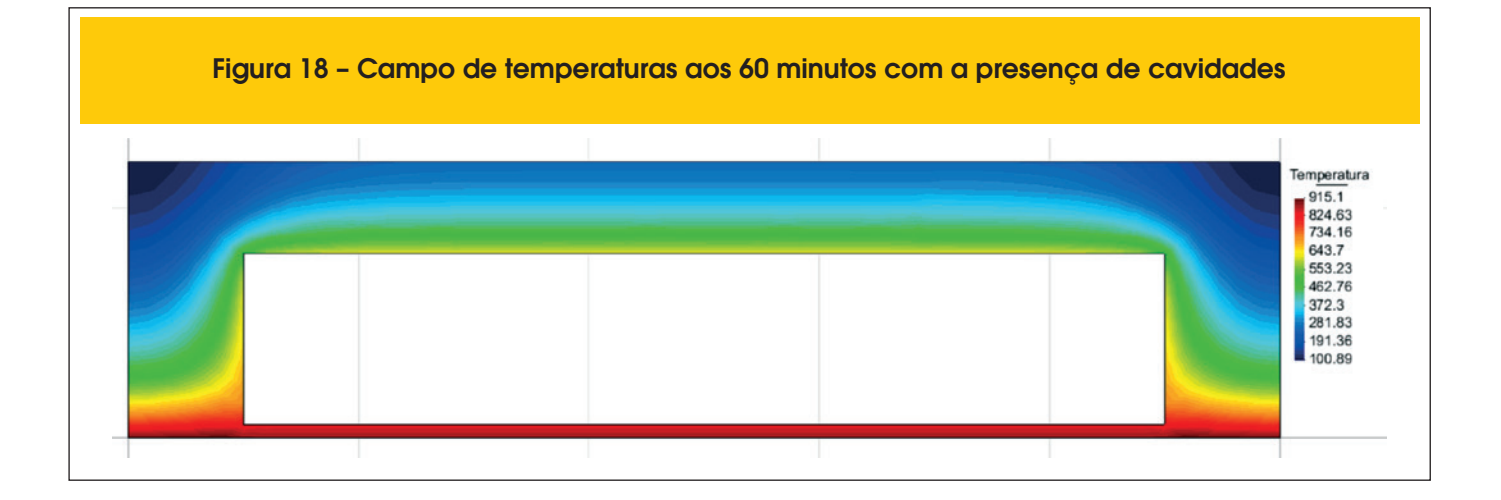

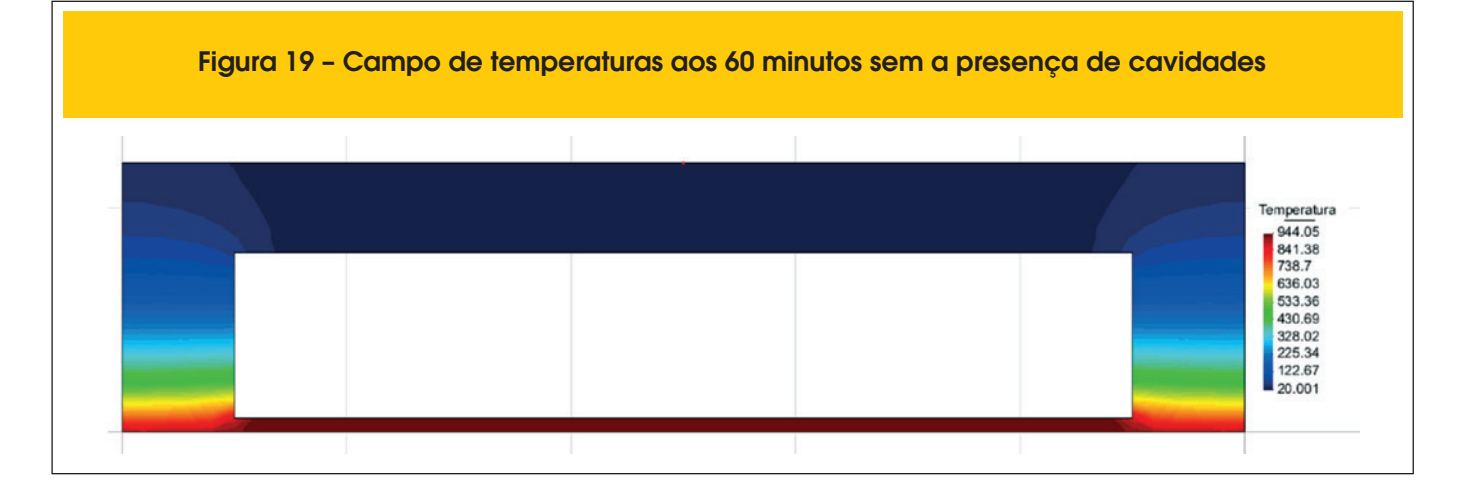

Por meio do programa GiD foram criadas várias seções para entrada de dados, tais como retangular e seção T, as quais facilitam a criação da geometria e da malha de elementos finitos. Esses modelos básicos podem ser utilizados para a definição de outras geometrias mais complexas.

# **7. Agradecimentos**

Agradece-se à FAPESP – Fundação de Amparo à Pesquisa do Estado de São Paulo, ao CNPq – Conselho Nacional de Desenvolvimento Científico e Tecnológico e à Tuper.

#### **8. Referências bibliográficas**

- [01] ASSOCIAÇÃO BRASILEIRA DE NORMAS TÉCNICAS. NBR 15200: Projeto de estruturas de concreto em situação de incêndio. Rio de Janeiro, 2012.
- [02] PIERIN; I. A instabilidade de perfis formados a frio em situação de incêndio. Tese de Doutorado. Escola Politécnica. Universidade de São Paulo. 2011.
- [03] International Center for Numerical Methods in Engineering (CIMNE). GiD 10.0 Users Manual. http://gid.cimne.upc.es/., 2011.
- [04] FIRE SAFETY DESIGN (FSD). TCD 5.0 User's manual. Lund: Fire Safety Design AB, 2007.
- [05] EUROPEAN COMMITTEE FOR STANDARDIZATION. EN 1992-1-2: Eurocode 2: Design of concrete structures - part 1.2: general actions - actions on structures exposed to fire. Brussels: CEN, 2004.
- [06] Ansys INC, (2004). Ansys Realese 9.0 Documentation,
- [07] SILVA; V. P. Projeto de estruturas de concreto em situação de incêndio. Editora Blucher, 2012.
- [08] INTERNATIONAL ORGANIZATION FOR STANDARDIZATION. ISO 834: Fire-resistance tests: elements of building construction - part 1.1: general requirements for fire resistance testing. Geneva, 1999. 25 p. (Revision of first edition ISO 834:1975).
- [09] ASSOCIAÇÃO BRASILEIRA DE NORMAS TÉCNICAS. NBR 6118: Projeto de estruturas de concreto. Rio de Janeiro, 2014.
- [10] EUROPEAN COMMITTEE FOR STANDARDIZATION. EN 1991-1-2: Eurocode 1: Actions on structures - part 1.2: general actions - actions on structures exposed to fire. Brussels: CEN, 2002.
- [11] PIERIN; I., SILVA; V. P. Fire design of composite ribbed slabs. Revista IBRACON de Estruturas e Materiais. v. 7, p. 178-192, 2014.